# Registration Instructions for the YiXue Online Lecture via ZOOM

### **Preparation for an Online Lecture using ZOOM**

We use the ZOOM webinar platform for our online presentation. To participate you need a PC / laptop / iPad or a smartphone with an Internet connection and connected audio *(speakers / headphones).*

**System Requirements for PC, Mac, and Linux: [https://support.zoom.us/hc/en-us/articles/201362023-System-Requirements-for-](https://support.zoom.us/hc/en-us/articles/201362023-System-Requirements-for-PC-Mac-and-Linux)[PC-Mac-and-Linux](https://support.zoom.us/hc/en-us/articles/201362023-System-Requirements-for-PC-Mac-and-Linux)**

**System Requirements for iOS, iPadOS, and Android: [https://support.zoom.us/hc/en-us/articles/201179966-System-Requirements-for](https://support.zoom.us/hc/en-us/articles/201179966-System-Requirements-for-iOS-iPadOS-and-Android)[iOS-iPadOS-and-Android](https://support.zoom.us/hc/en-us/articles/201179966-System-Requirements-for-iOS-iPadOS-and-Android)**

#### **General Links for Starting with ZOOM**

First steps ZOOM: https://support.zoom.us/hc/en-us/articles/360034967471-Quick-startguide-for-new-users **Video tutorials:** https://support.zoom.us/hc/en-us/articles/206618765-Zoom-Video-

Tutorials

## **Registration Instructions for the Online Lecture**

**After registering with the YiXue online lecture, on the invitation issued by YiXue, you will then receive an email, from Zoom, with a link. This link looks like this: Click Here to Join**

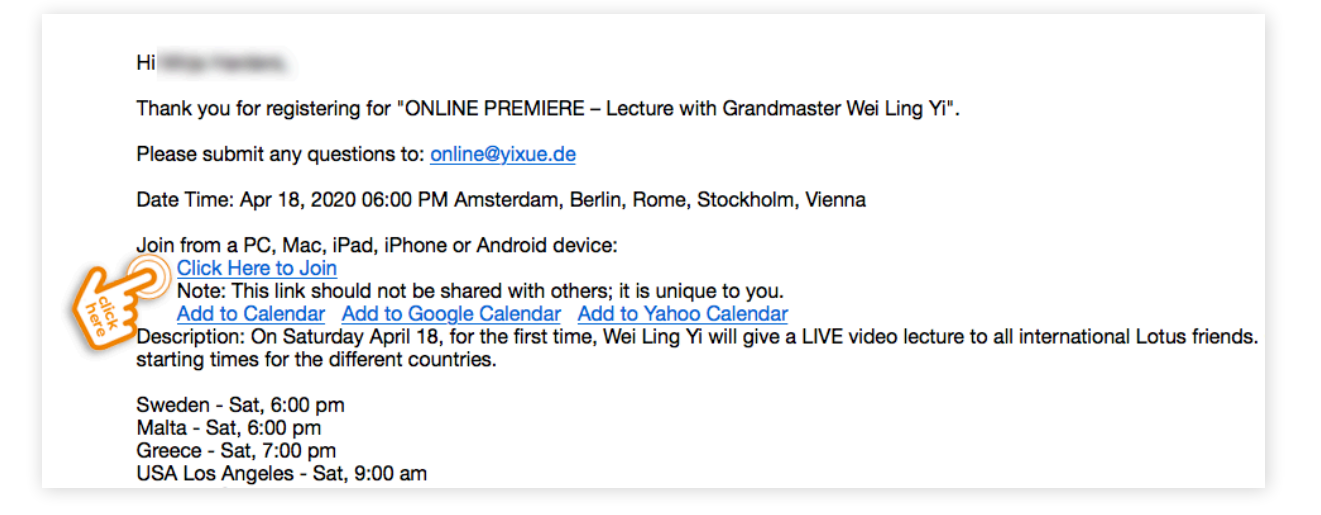

#### **This email and link is important to be able to take part in the online lecture.**

*(If the email is not in your email inbox, check your spam folder).*

#### **Please click on the invitation link described above shortly before the lecture.**

You will then automatically be forwarded to the 'ZOOM waiting room'. As soon as the HOST opens the lecture, you will be automatically added.

If you have problems with your audio, check, in the black bar at the bottom left, whether your devices are connected correctly.

**If you have any questions or problems, you can access the ZOOM Help Center via this link:** https://support.zoom.us/hc/en-us